<<Excel2010 >>>

<<Excel2010 >>

, tushu007.com

- 13 ISBN 9787111300977
- 10 ISBN 7111300971

出版时间:2010-5

页数:390

PDF

更多资源请访问:http://www.tushu007.com

<<Excel2010 >>> Excel 2010 Office 2010 Windows XP Windows Vista Windows 7<br>Excel 2007 Excel 2010 Excel 2007 Excel 2010  $\text{Excel } 2010$ 全书包括18章,内容如下。 1 Excel 2010  $2~5$ 6 Excel 2010 第7~8章,分别对公式与函数的使用进行了介绍。  $9~15$  $16$ 

, tushu007.com

 $17-18$ 

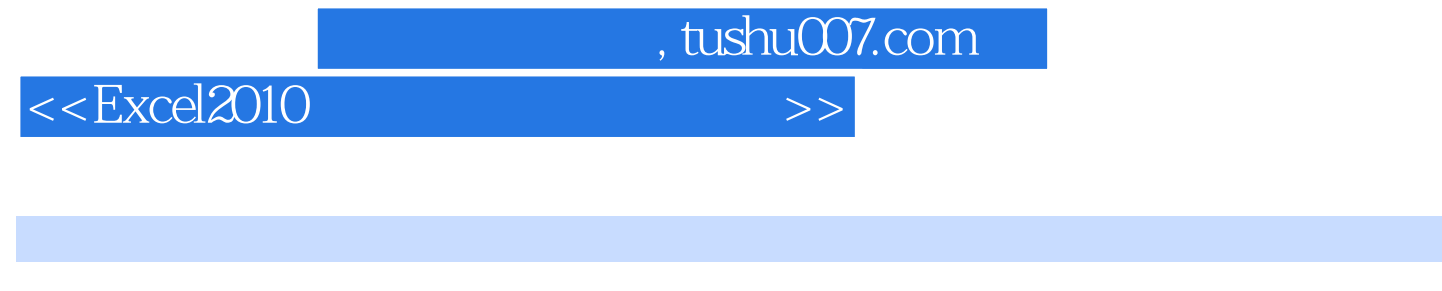

 本书从Excel 2010工作簿的基础知识开始讲解,对Excel 2010的各种功能进行了全面的介绍。 Excel 2010

Excel Excel Excel Excel Excel 2010  $\,$  Excel  $\,$ 

<<Excel2010>>>>>>

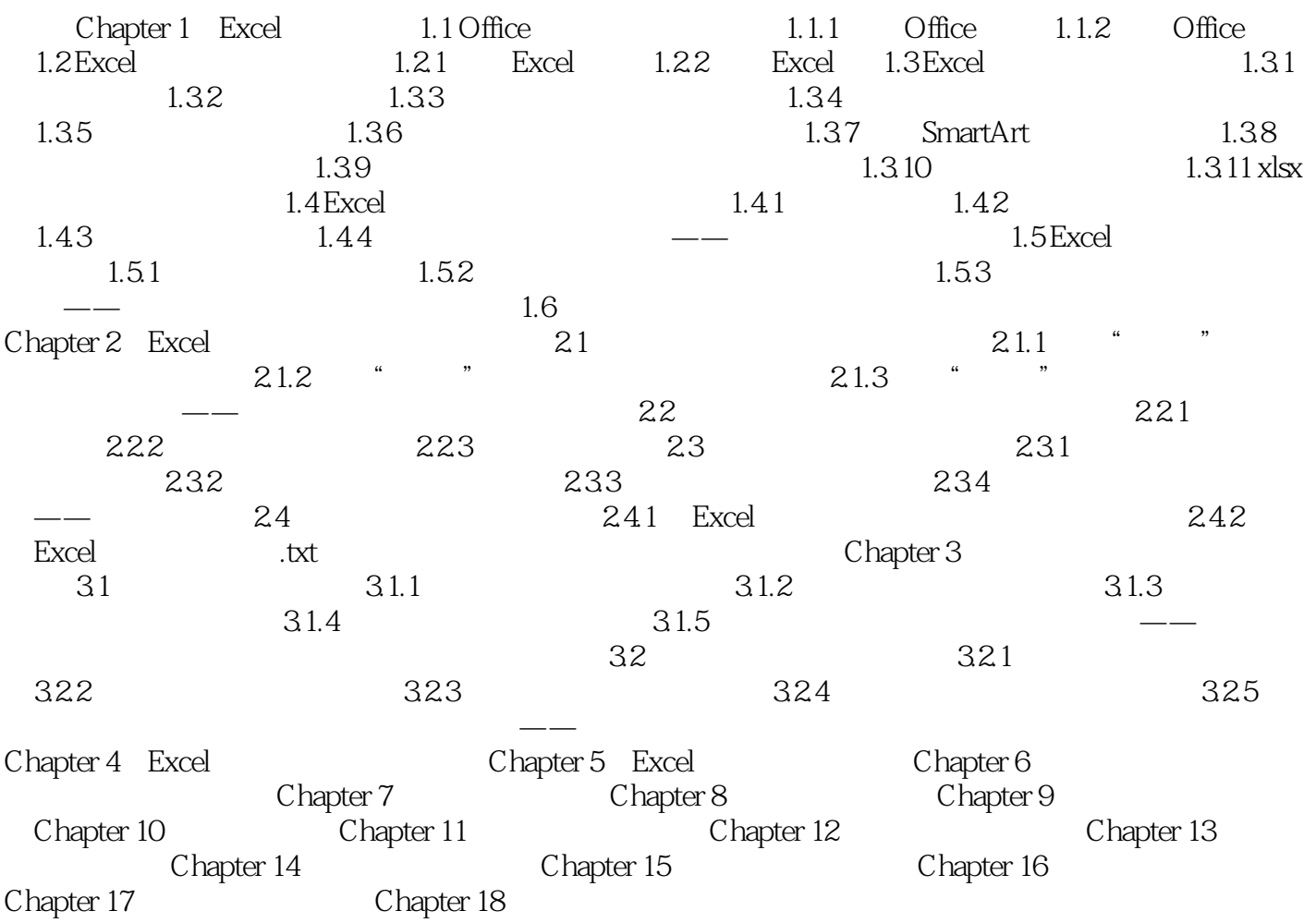

, tushu007.com

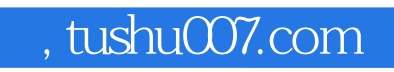

<<Excel2010>>>>>>

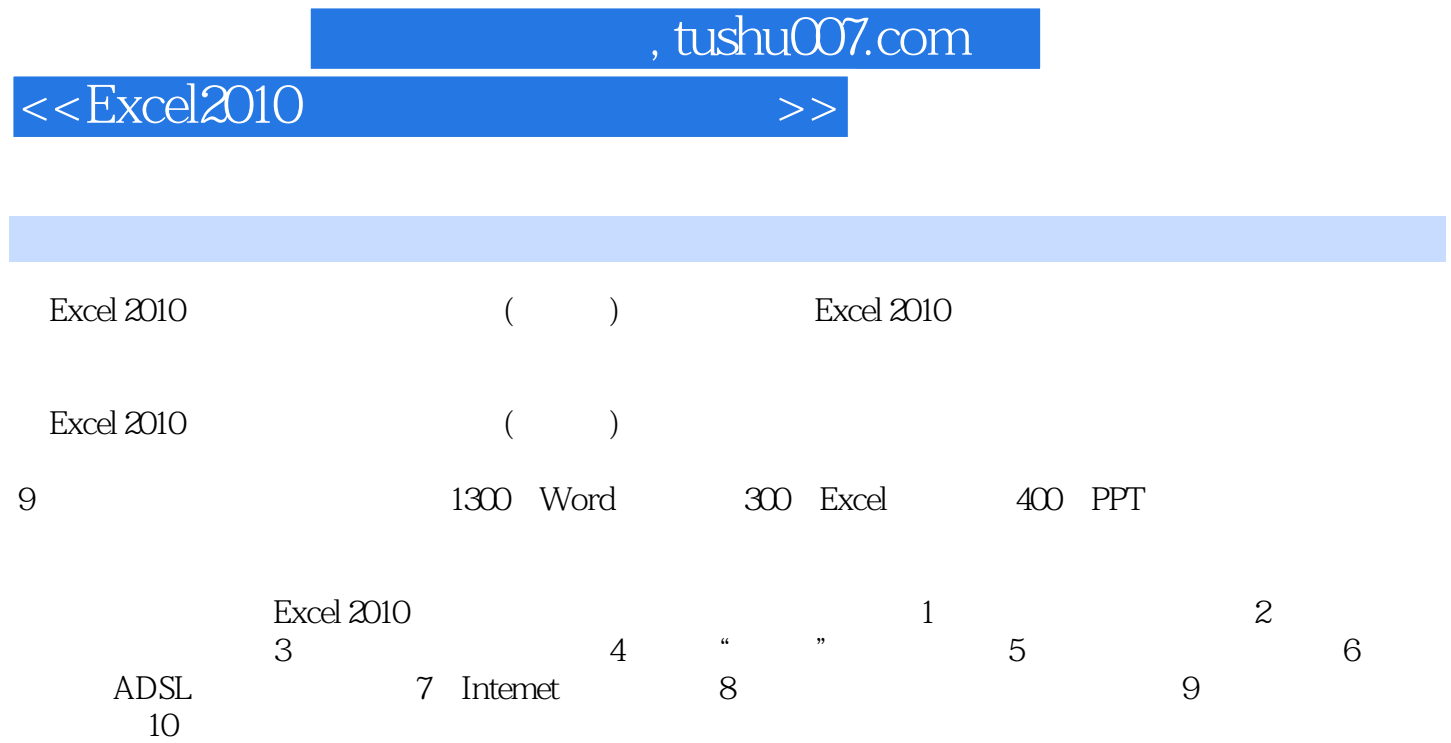

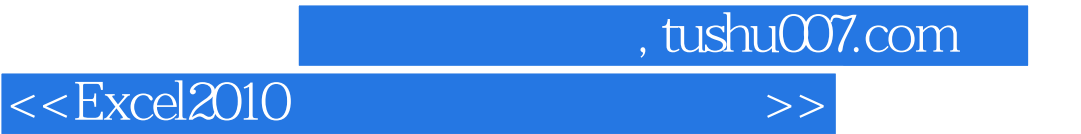

本站所提供下载的PDF图书仅提供预览和简介,请支持正版图书。

更多资源请访问:http://www.tushu007.com